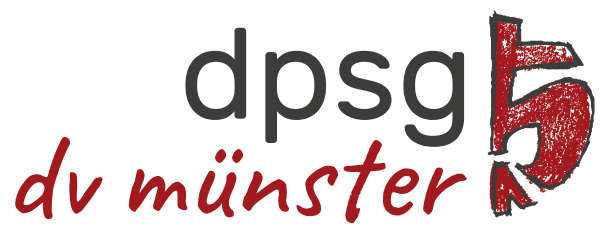

deutsche pfadfinderschaft sankt georg

# Styleguide

Richtlinien für die visuelle Kommunikation des DPSG Diözesanverbands Münster

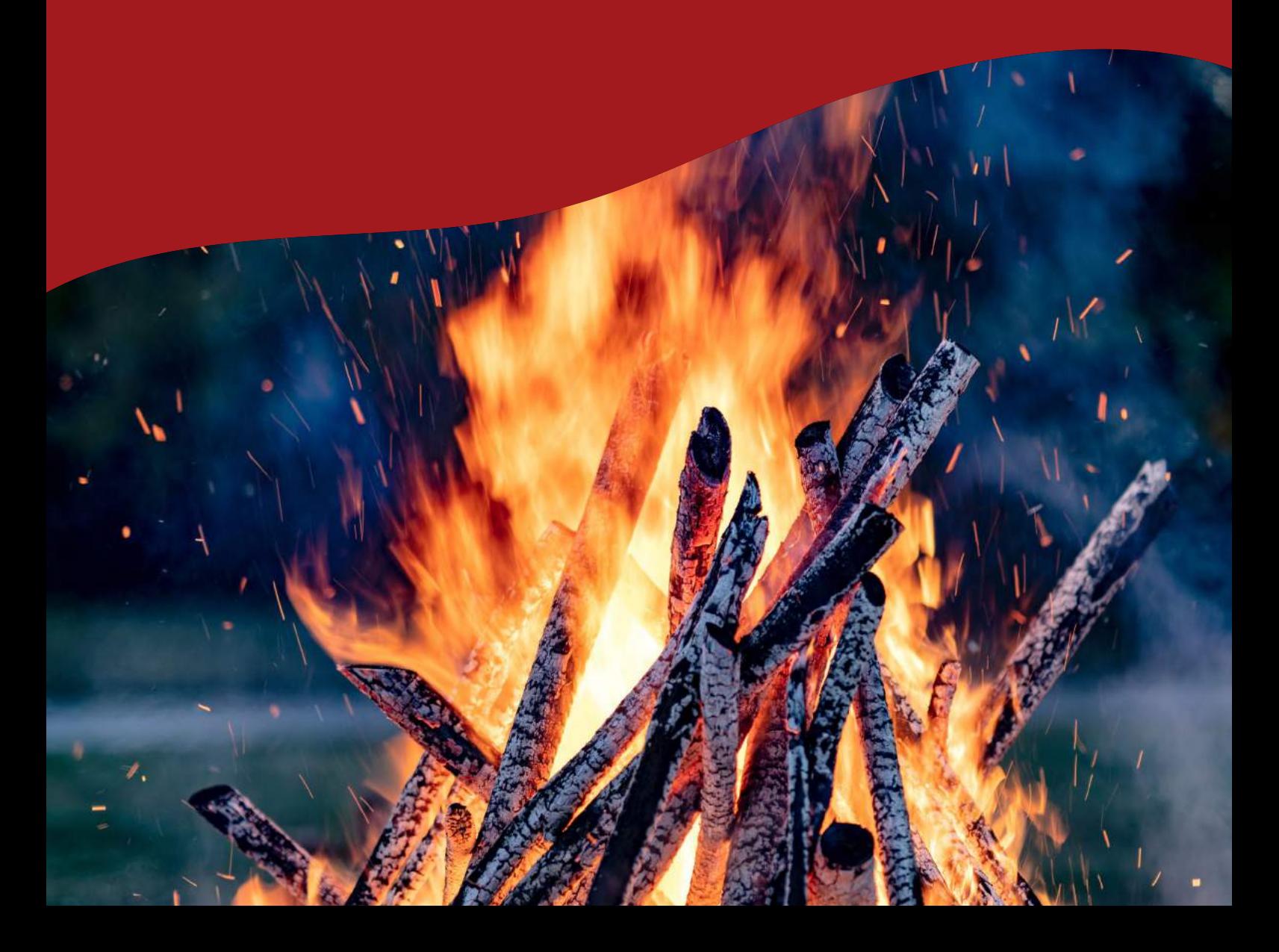

### Vorwort

Der DPSG Diözesanverband Münster ist unvergleichlich. Unverwechselbar sollte er auch in seiner Außendarstellung sein.

Besonders wichtig ist ein einheitliches und konsistentes Erscheinungsbild. Es gewährleistet die Wiedererkennbarkeit, steigert den Bekanntheitsgrad und hilft auf diese Weise, ein individuelles Profil des DPSG Diözesanverbandes Münster zu etablieren. Das Corporate Design wird jedoch nur dann ein Erfolg, wenn wir gemeinsam damit arbeiten.

Dieser Styleguide dient als Praxis-Handbuch, erklärt die Gestaltungsregeln und zeigt Anwendungsbeispiele.

### Styleguide - DPSG DV Münster

### Inhaltsverzeichnis

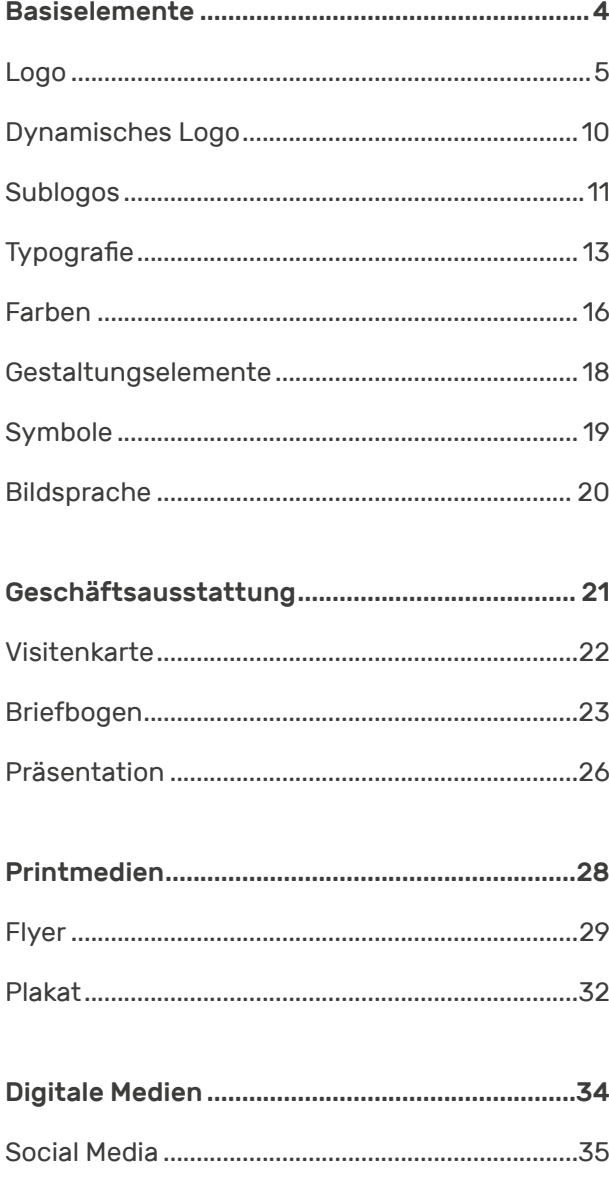

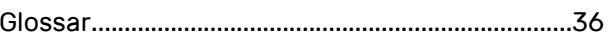

## <span id="page-3-0"></span>Basiselemente

### <span id="page-4-0"></span>Logo

Das Logo der DPSG Münster ist ein wichtiges Kernelement des Erscheinungsbildes.

Um die Wiedererkennung und den nötigen Schutz zu garantieren, darf es nur in den definierten Vorgaben eingesetzt werden. Abweichungen sind nur in seltenen Ausnahmefällen und unter Abstimmung mit den Verantwortlichen möglich.

### Definition

Bei dem Logo handelt es sich um eine kombinierte Wort-Bild-Marke. Dabei ist es nach dem Schub-Prinzip aufgebaut, d.h. die Bildmarke steht rechts von der Wortmarke.

Als Bildmarke wird die Lilie der deutschen Pfadfinderschaft zugrunde gelegt: Sie ist mittig angeschnitten und weist eine handgezeichnete Kontur sowie eine texturierte Füllung auf.

Die Wortmarke wird in den definierten Hausschriften Rubik und Caveat dargestellt. Sie ist rechtsbündig an der Bildmarke ausgerichtet.

### Einsatz des Logos

Das Logo sollte auf allen Medien nach Möglichkeit oben rechts eingesetzt werden. In Ausnahmefällen darf es auch an anderer Stelle – möglichst präsent und im Kopfbereich des Mediums – platziert werden.

Das Logo muss einen ausreichenden Kontrast zum Hintergrund aufweisen, welcher möglichst ruhig und einfarbig gewählt sein sollte. Optimal ist eine Platzierung auf weißem Hintergrund (vgl. ["Einsatz des Logos" auf Seite 8](#page-7-0)).

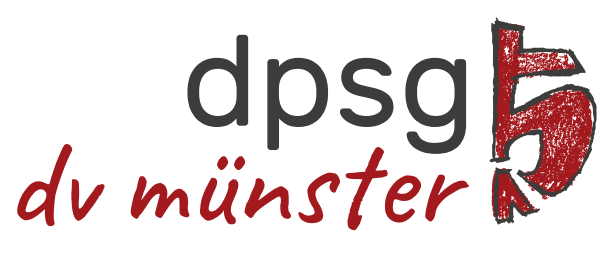

deutsche pfadfinderschaft sankt georg

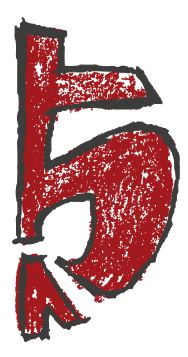

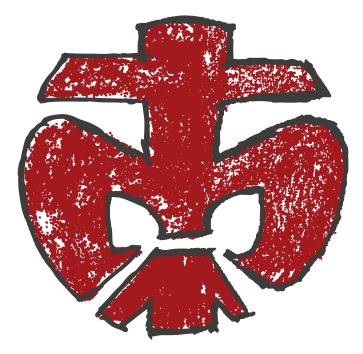

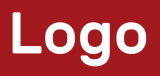

#### Mindestgröße

Für eine Gewährleistung der Lesbarkeit muss die Breite des Logos mindestens 35 mm betragen.

Bei Unterschreitung dieser Mindestgröße (z.B. auf Werbeartikeln) entfällt die Unterzeile zugunsten der Lesbarkeit.

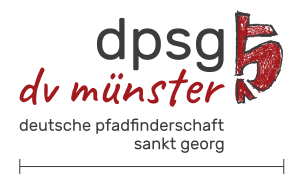

Mindestgröße: B 35 mm

#### **Schutzraum**

Der Schutzraum bezeichnet den Mindestabstand, der zwischen Logo und weiteren Gestaltungselementen bzw. dem Formatrand eingehalten werden muss. Dieser ergibt sich beim Logo der DPSG Münster aus der Mittellänge (x) der Wortmarke "dpsg".

#### Proportionen

Folgende Proportionen weist das Logo, ausgehend von einer Gesamtbreite von 100 mm, auf:

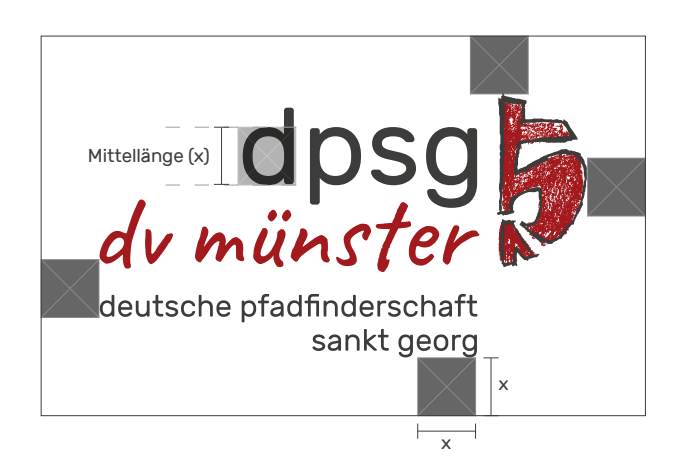

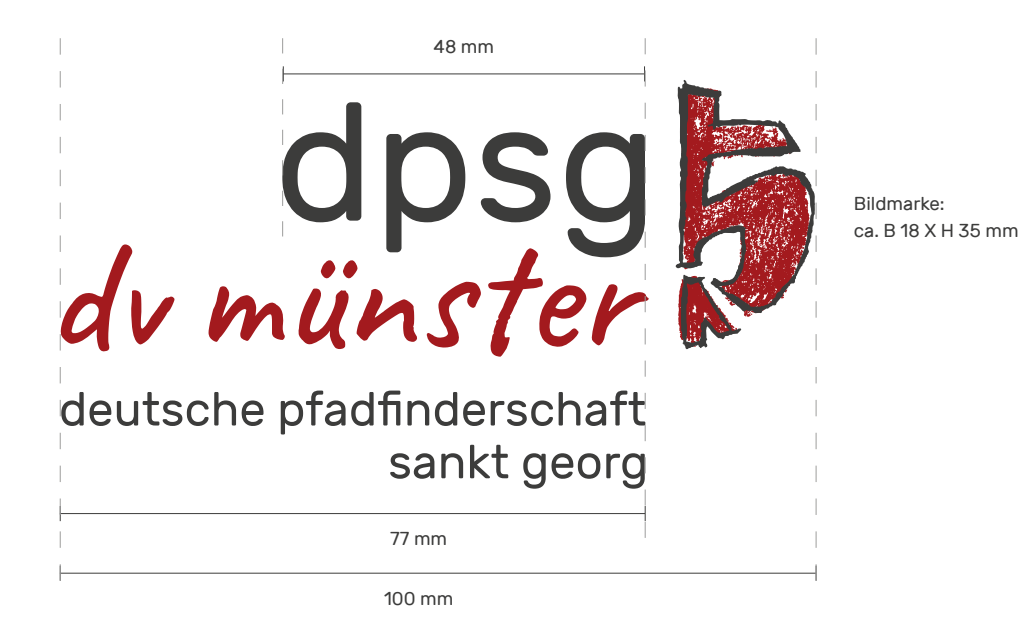

6

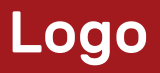

### Logovarianten

Positiv

4-farbig Rot: CMYK 24/100/92/20 Grau: 90% K

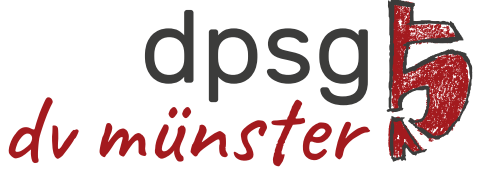

deutsche pfadfinderschaft sankt georg

Graustufen Dunkelgrau: 90% K Hellgrau: 70% K

1-farbig Schwarz 100% K

Negativ

1-farbig Weiß

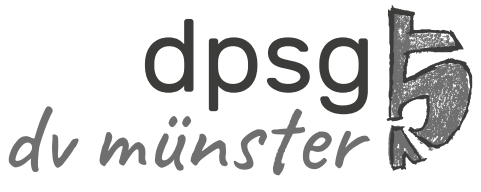

deutsche pfadfinderschaft sankt georg

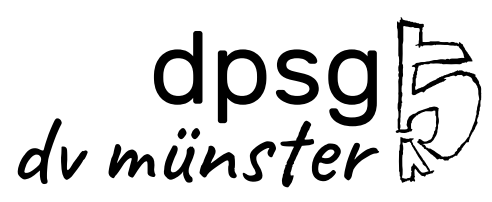

deutsche pfadfinderschaft sankt georg

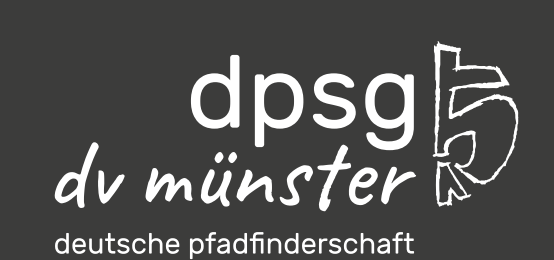

sankt georg

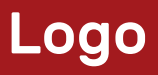

#### <span id="page-7-0"></span>Einsatz des Logos

Folgende Varianten sind möglich:

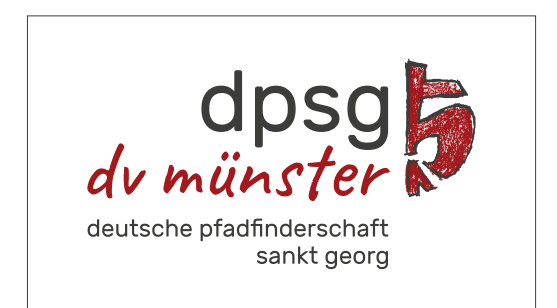

Original-Logo auf weißem Hintergrund

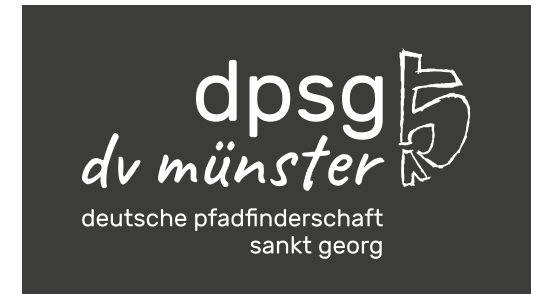

Logo negativ auf dunkelgrauem (oder schwarzem) Hintergrund

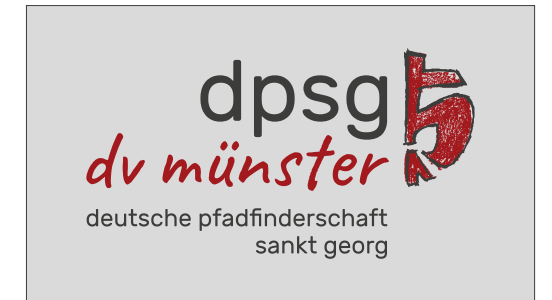

Original-Logo auf hellgrauem oder leicht transparentem Hintergrund

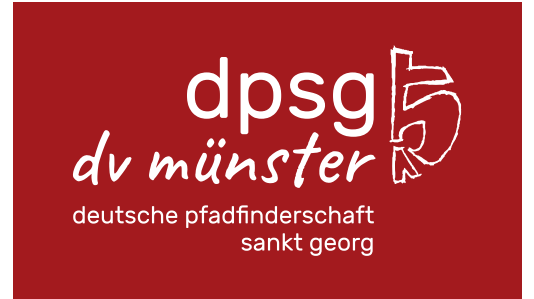

Logo negativ auf rotem Hintergrund

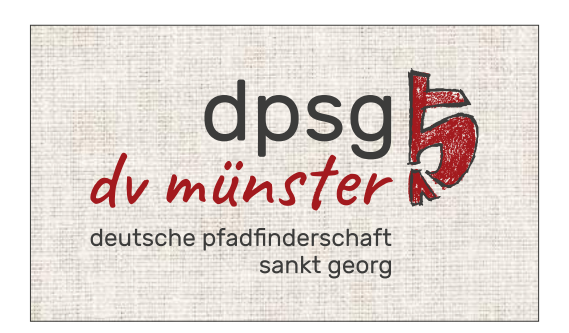

Original-Logo auf Foto – auf ausreichenden Kontrast achten!

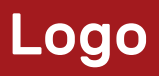

### Falscher Einsatz des Logos

Folgende Varianten sind nicht gestattet:

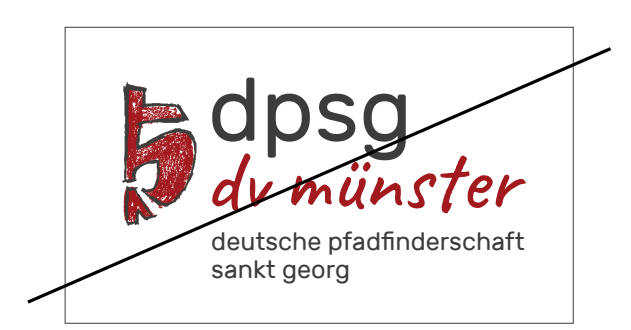

keine Veränderung der Anordnung

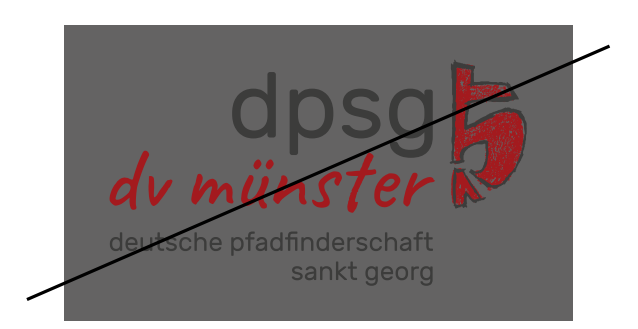

Kontrast zum Hintergrund nicht ausreichend

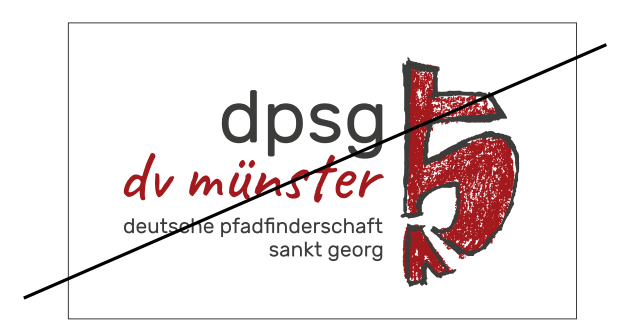

keine Veränderung der Proportionen

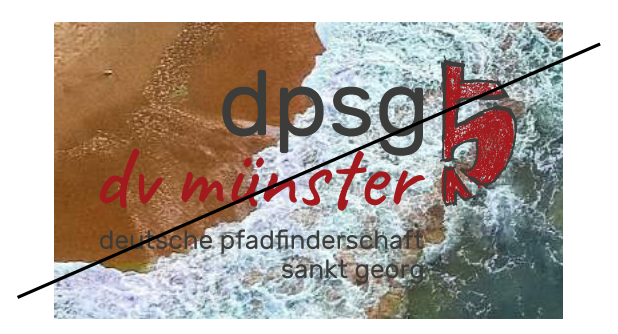

keine Platzierung auf unruhigen Hintergründen

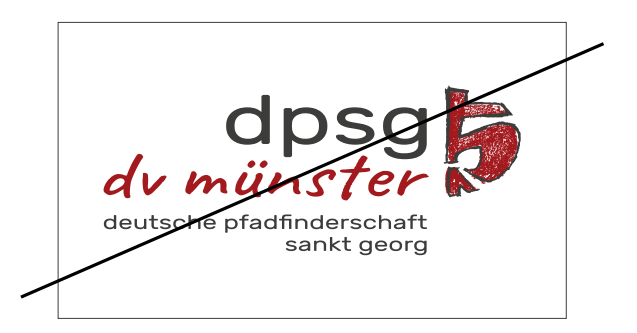

keine Verfälschung des Logos durch Stauchung oder Zerrung

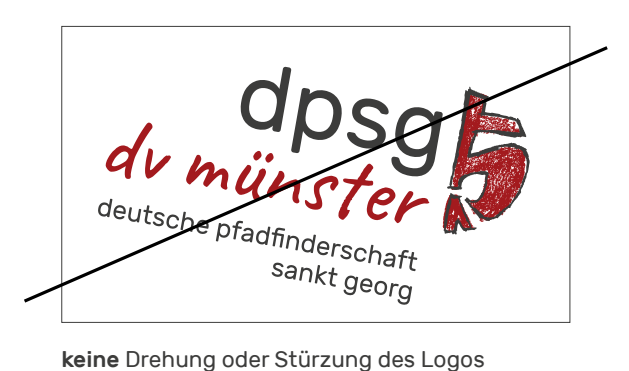

### <span id="page-9-0"></span>Dynamisches Logo

Das Logo der DPSG Münster bietet die Möglichkeit einer dynamischen Füllung. Dabei kann die Bildmarke – passend zum Thema und Einsatzzweck – mit einem Foto gefüllt werden. Die Textur der Füllung entfällt in diesem Fall, die Kontur wird beibehalten.

Es eignen sich vorrangig natürliche Strukturen und Muster. Zu kleinteilige Motive und extreme Kontraste sollten vermieden werden.

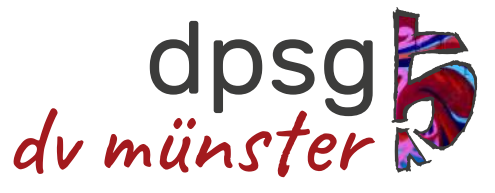

deutsche pfadfinderschaft sankt georg

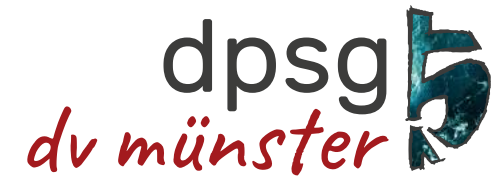

deutsche pfadfinderschaft sankt georg

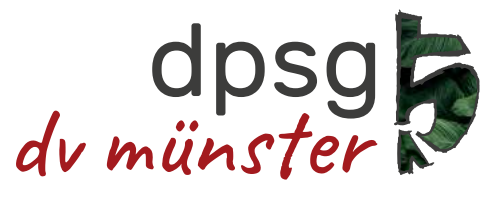

deutsche pfadfinderschaft sankt georg

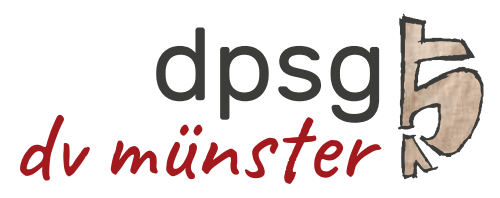

deutsche pfadfinderschaft sankt georg

### <span id="page-10-0"></span>Sublogos

Um eine größtmögliche Geschlossenheit im visuellen Auftritt zu schaffen und somit die Wiedererkennbarkeit der DPSG Münster auf allen Ebenen zu gewährleisten, werden alle benötigten Sublogos nach der hier vorgegebenen Systematik erstellt.

### Logo Stufen

Der Aufbau der Stufenlogos wird vom Original-Logo der DPSG beibehalten. Die Bildmarke erhält die entsprechende Stufenfarbe als Farbfüllung. Die Unterzeile des Original-Logos entfällt und wird durch die Nennung der Stufe in ihrer jeweiligen Stufenfarbe ersetzt. Der Wortmarken-Teil "dv münster" erhält eine graue Umfärbung, entsprechend wie der Schriftzug "dpsg".

Ausgehend von einer Gesamtbreite des oberen Logo-Teils von 100 mm, hat die Unterzeile eine Versalhöhe von 6,5 mm.

#### Medien Stufen

Bei der Erstellung von Medien für die einzelnen Stufen ist das gleiche Gestaltungsraster anzuwenden. Es kommt allerdings das Stufenlogo zum Einsatz und Elemente wie Headlines, Infokästen, Aufzählungspunkte u.ä. werden in der jeweiligen Stufenfarbe eingefärbt. Das Bildmaterial sollte auf die entsprechende Zielgruppe abgestimmt werden. (vgl. "Medien [Stufen" auf Seite 31](#page-30-0)).

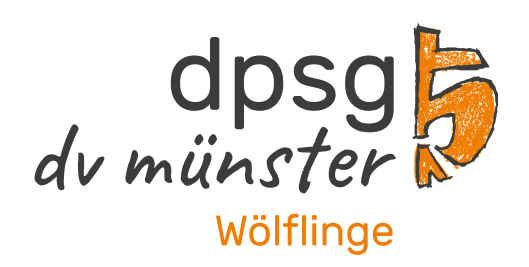

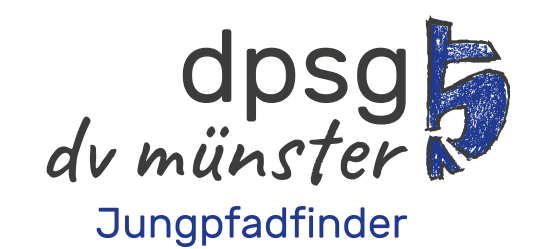

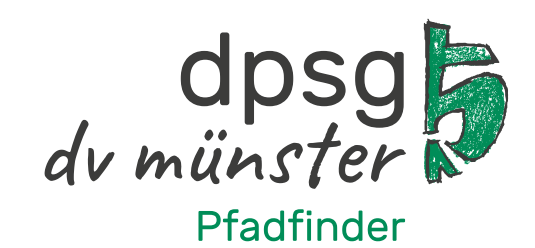

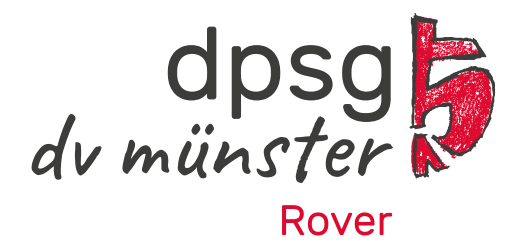

### Sublogos

#### Logo Arbeitskreise und -gemeinschaften

Der Aufbau sowie die Farbgebung der AK- und AG-Logos werden vom Original-Logo der DPSG beibehalten. Lediglich die Unterzeile entfällt und wird durch die Nennung des Arbeitskreises bzw. der Arbeitsgemeinschaft ersetzt.

Es ist darauf zu achten, dass die Zeilenlänge nicht unproportional zum Logo wirkt und daher entsprechende Umbrüche gesetzt werden (vgl. Beispiel rechts).

Ausgehend von einer Gesamtbreite des oberen Logo-Teils von 100 mm, hat die Unterzeile eine Versalhöhe von 6,5 mm.

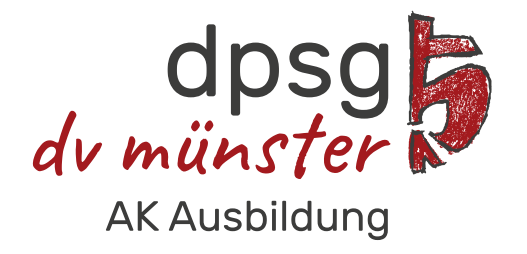

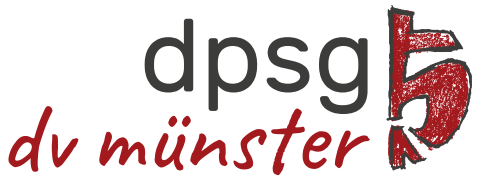

**AK Kommunikation** und Medien

### Sonderthemen/Veranstaltungen/etc.

Über Logos zu speziellen Themen und Projekten sollte gesondert entschieden werden: Hier ist durch die DPSG Münster abzuwägen, ob es sinnvoll ist, ein Sublogo in der o.g. Systematik zu erstellen oder ein eigenständiges, auf das jeweilige Thema abgestimmtes Logo zu entwickeln.

### <span id="page-12-0"></span>**Typografie**

### Hausschrift

Rubik, entworfen von Philipp Hubert und Sebastian Fischer

### Spezifikationen

Rubik ist eine serifenlose Schriftfamilie mit leicht abgerundeten Ecken. Es sind vier Strichstärken mit je einem Kursivschnitt verfügbar. Durch ihre Klarheit und Prägnanz ist sie auch in kleinen Größen gut lesbar.

Rubik ist eine quelloffene Schrift, d.h. sie ist für den persönlichen und kommerziellen Gebrauch kostenfrei.

Rubik unterstützt fast 300 Sprachen (Latin, Cyrillic und andere).

#### Einsatz

Diese Schriftart kommt sowohl bei Mengentext, als auch bei Headlines zum Einsatz. Vorrangig sind die Schriftschnitte Regular und Medium einzusetzen.

### Download

[https://fonts.google.com/](https://fonts.google.com/specimen/Rubik) [specimen/Rubik](https://fonts.google.com/specimen/Rubik)

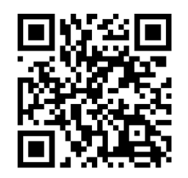

## A B C D E F G H I J **KLMNOPQRS** T U V W X Y Z Ä Ö Ü

a b c d e f g h i j k l m n o p q r s t u v w x y z ä ö ü

1 2 3 4 5 6 7 8 9 0

$$
...:::-
$$
<sup>\*</sup> +  
@ / % &() = ? §

### **Typografie**

### Verfügbare Schriftschnitte

### Light

Pitibus porupta tempos aut omnihilit eos reruptas fuga. Itatius iunt quide modigenis iliaerchit de ma eiciis ipsaniet aut. Ignisqu asperia?

### *Light Italic*

*Pitibus porupta tempos aut omnihilit eos reruptas fuga. Itatius iunt quide modigenis iliaerchit de ma eiciis ipsaniet aut. Ignisqu asperia?*

### Regular

Pitibus porupta tempos aut omnihilit eos reruptas fuga. Itatius iunt quide modigenis iliaerchit de ma eiciis ipsaniet aut. Ignisqu asperia?

#### *Italic*

*Pitibus porupta tempos aut omnihilit eos reruptas fuga. Itatius iunt quide modigenis iliaerchit de ma eiciis ipsaniet aut. Ignisqu asperia?*

### Medium

Pitibus porupta tempos aut omnihilit eos reruptas fuga. Itatius iunt quide modigenis iliaerchit de ma eiciis ipsaniet aut. Ignisqu asperia?

#### *Medium Italic*

*Pitibus porupta tempos aut omnihilit eos reruptas fuga. Itatius iunt quide modigenis iliaerchit de ma eiciis ipsaniet aut. Ignisqu asperia?*

### **Bold**

**Pitibus porupta tempos aut omnihilit eos reruptas fuga. Itatius iunt quide modigenis iliaerchit de ma eiciis ipsaniet aut. Ignisqu asperia?**

#### *Bold Italic*

*Pitibus porupta tempos aut omnihilit eos reruptas fuga. Itatius iunt quide modigenis iliaerchit de ma eiciis ipsaniet aut. Ignisqu asperia?*

### Black

Pitibus porupta tempos aut omnihilit eos reruptas fuga. Itatius iunt quide modigenis iliaerchit de ma eiciis ipsaniet aut. Ignisqu asperia?

#### *Black Italic*

*Pitibus porupta tempos aut omnihilit eos reruptas fuga. Itatius iunt quide modigenis iliaerchit de ma eiciis ipsaniet aut. Ignisqu asperia?*

### **Typografie**

### Auszeichnungsschrift

Caveat, entworfen von Pablo Impallari

### Spezifikationen

Caveat ist eine Handschrift-Familie, für die vier Schriftschnitte verfügbar sind. Durch ihren handgeschriebenen Charakter und die variierenden Strichstärken lockert sie das übrige Schriftbild angenehm auf.

Caveat ist eine quelloffene Schrift, d.h. sie ist für den persönlichen und kommerziellen Gebrauch kostenfrei.

Caveat unterstützt über 300 Sprachen (Latin, Cyrillic und andere).

#### Einsatz

Als Auszeichnungsschrift kann vereinzelt die Caveat Medium verwendet werden. Sie kommt im Logo der DPSG Münster zum Einsatz.

### Download

[https://fonts.google.com/](https://fonts.google.com/specimen/Caveat) [specimen/](https://fonts.google.com/specimen/Caveat)Caveat

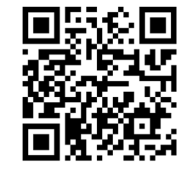

A B C D E F G H I J K L M N O P Q R S T U V W X Y Z Ä Ö Ü

a b c d e f g h i j k l m n o p q r s t u v w x y z ä ö ü

1 2 3 4 5 6 7 8 9 0

., : ; - ^  $x +$ @ / % & ( ) = ? §

#### Medium

Pitibus porupta tempos aut omnihilit eos reruptas fuga. Itatius iunt quide modi- genis iliaerchit de ma eiciis ipsaniet aut. Ignisqu asperia?

### <span id="page-15-1"></span><span id="page-15-0"></span>Farben

### Hausfarbe Rot

Die Farbe Rot ist aufmerksamkeitsstark und plakativ. Sie steht für Leidenschaft, Liebe, Feuer, Stärke und Mut. Rot energetisiert und regt zum Handeln an. Gleichzeitig hat die Farbe aber auch eine wärmende Wirkung und bietet so ein gewisses Gefühl von Sicherheit.

Die Farbe wird ausschließlich als Vollton eingesetzt; eine Aufrasterung sollte dringend vermieden werden.

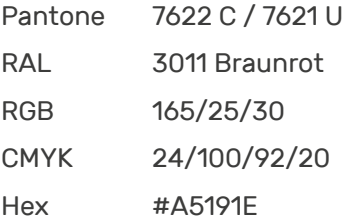

### Zusatzfarbe Dunkelgrau

Die Wirkung von Grau ist abhängig von seiner Umgebungsfarbe. In Kombination mit der Farbe Rot nimmt es den funktionalen, modernen Gegenpol ein.

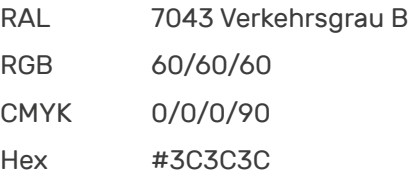

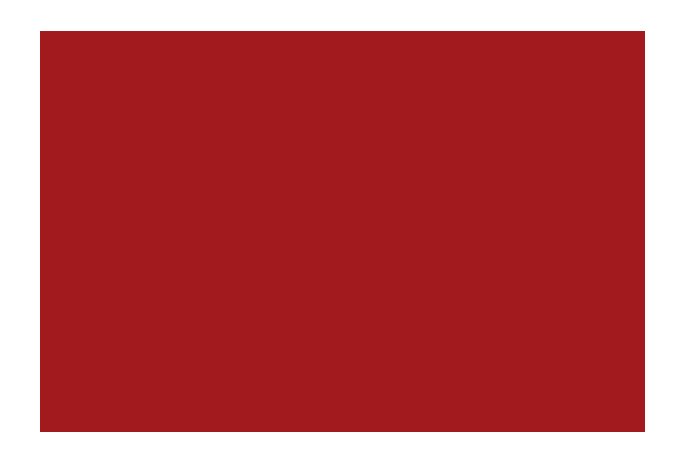

### Farben

### Wölflinge – Orange

Pantone 1585 C RAL 2011 RGB 240/115/5 CMYK 0/65/100/0 Hex #F07305

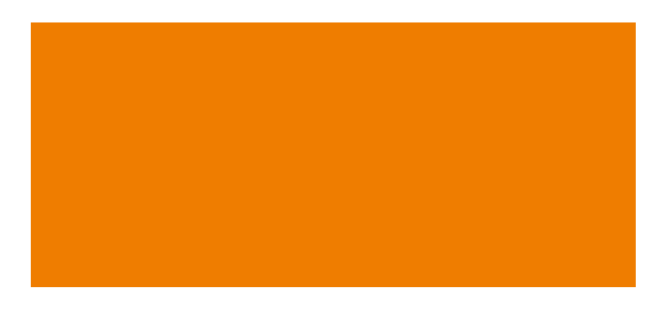

### Jungpfadfinder – Blau

Pantone 661C RAL 5002 RGB 30/60/140 CMYK 100/85/0/0 Hex #1E3C8C

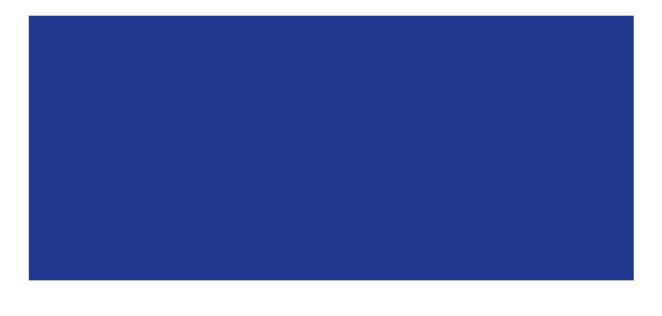

### Pfadfinder – Grün

Pantone 340 C RAL 6032 RGB 0/130/70 CMYK 100/0/90/20 Hex #008246

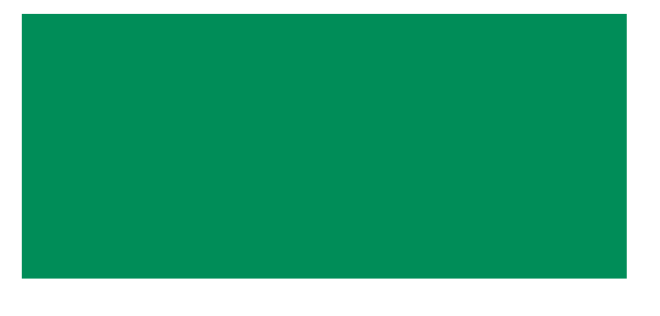

### Rover – Rot

Pantone 186 C RAL 3020 RGB 220/10/45 CMYK 5/100/80/0 Hex #DC0A2D

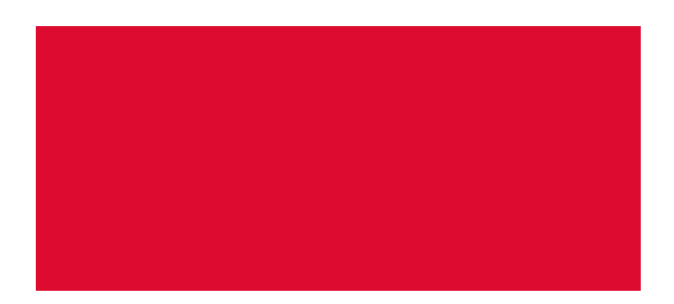

### <span id="page-17-0"></span>Gestaltungselemente

#### Organische Formensprache

Durch die Wahl von lebendigen und organischen Formen werden starre und geradlinige Gefüge aufgebrochen. Diese Formen spiegeln die Werte des Verbandes wider: offen, frei, in Bewegung und abseits von starren Konventionen.

Der Einsatz dieser Formen schafft ein dynamisches Gesamtbild, das einerseits einen starken Wiedererkennungswert hat, aber so flexibel ist, dass es zahlreiche Anordnungsmöglichkeiten und die Kombination mit eigenständigen Symbolen zulässt.

Bereits durch die Verwendung der hier abgebildeten Form lassen sich viele mögliche Gestaltungsvarianten erzielen. Ob als Farbfläche oder als Grafikrahmen, in Gänze abgebildet oder angeschnitten – die Variabilität ist durch Drehung und (proportionale) Skalierung der Freiform sehr groß bei gleichzeitiger Gewährleistung der Wiedererkennbarkeit.

Auch der Einsatz von transparenten Darstellungen ist möglich (unter Berücksichtigung der Farbvorgaben auf [Seite 16](#page-15-1)).

### <span id="page-18-0"></span>Symbole

#### Individuell und handgezeichnet

Zehn Symbole bieten eine umfangreiche Auswahl für die Verwendung in den Medien der DPSG Münster. Die Verwendung eines Symbols sollte jedoch immer im inhaltlichen Zusammenhang mit dem Thema stehen.

Die Symbole haben den gleichen Stil der Kontur, die bereits im Logo angewandt wurde. Dadurch wird ein optisch einheitliches Gesamtbild erzeugt. Die Symbole lassen sich in verschiedenen Varianten abbilden: als graue oder weiße Kontur sowie als weiße Kontur mit rot hinterlegter Fläche/Umrandung.

Die Symbole lassen sich separat platzieren oder können in Kombination mit Bildmotiven eingesetzt werden. Bei letzterer Darstellung muss darauf geachtet werden, dass eine optisch ausgeglichene Platzierung auf dem Bildmotiv möglich ist. Auch andere Umsetzungen sind denkbar, beispielsweise als leichter Hinterleger oder tapetenartiger Rapport – hierbei ist jedoch stehts auf eine professionelle Umsetzung zu achten.

Umsetzung in weißer Konturfarbe mit rot hinterlegter Fläche

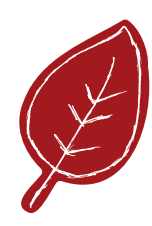

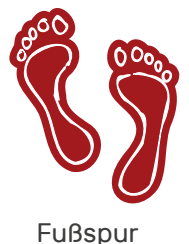

Blatt

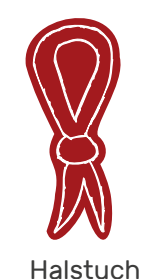

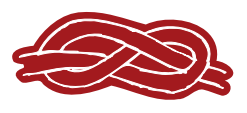

Knoten

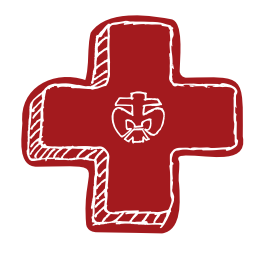

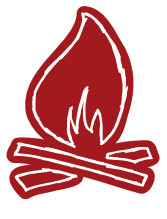

Kuratenkreuz

Lagerfeuer

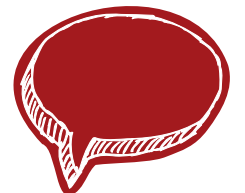

Sprechblase

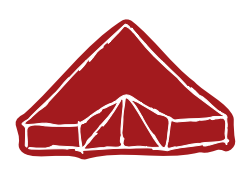

Zelt/Jurte

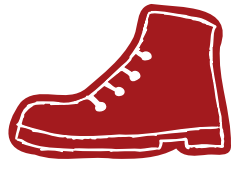

Wanderschuh

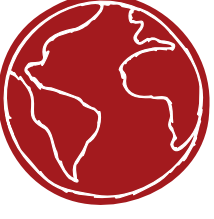

Weltkugel

19

Umsetzung in grauer Konturfarbe

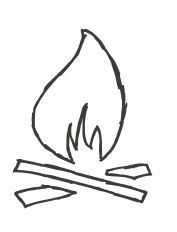

Umsetzung in weißer Konturfarbe

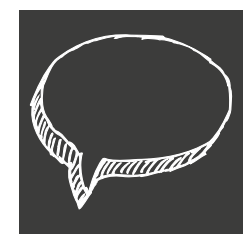

### <span id="page-19-0"></span>Bildsprache

### Bei der Auswahl von Bildmaterial ist auf folgende Kriterien zu achten:

- Die Bildkomposition muss authentisch wirken; keine künstlich wirkenden Stockmotive, es sei denn, es ist dem Thema angemessen.
- Bilder müssen stets passend zum inhaltlichen Kontext gewählt werden. Besonders bei der Titelgestaltung ist auf ausdrucksstarkes Bildmaterial zu achten.
- Bei der Auswahl von Bildern, auf denen Menschengruppen das Hauptmotiv bilden, ist darauf zu achten, dass die Diversität der Zielgruppe abgebildet wird.
- Bei der Verwendung von Stockmotiven ist sicherzustellen, dass die Bilder die DPSG korrekt widerspiegeln, z.B. richtige Kluft.
- Die Farben sollten vorzugsweise natürlich und nicht übersättigt wiedergegeben werden. Allerdings besteht hier eine gestalterische Freiheit, je nach Thema künstlerisch mit dem Bildmaterial umzugehen.
- Es ist auf eine gute technische sowie gestalterische Qualität zu achten. Sollten im Einzelfall Fotos mit dem Smartphone erstellt werden, ist auf den Einsatz von Filtern zu verzichten. Auch die automatische Freistellung (z.B. Portraitmodus) sollte nicht gewählt werden, da diese Fehler enthalten kann.

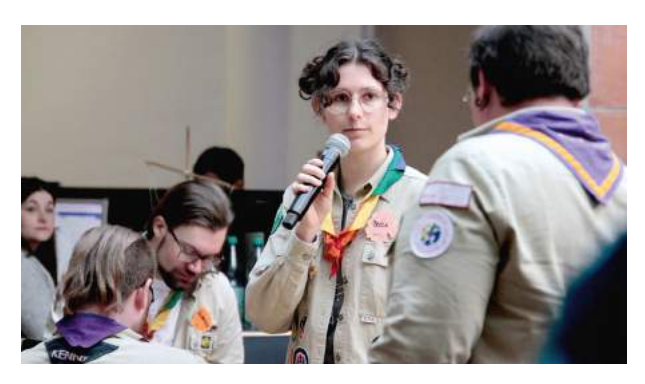

Gute technische und gestalterische Qualität

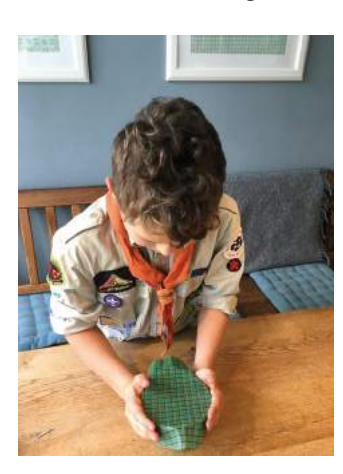

Foto mit Smartphone ohne Effekte

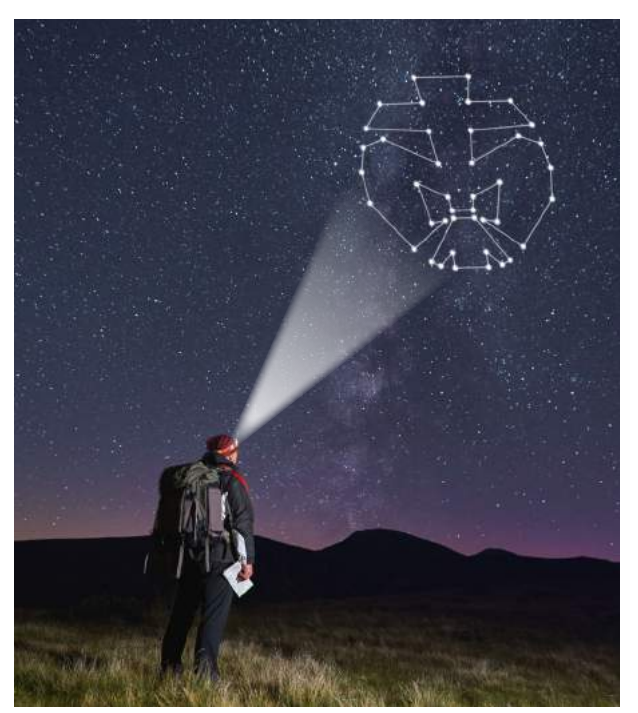

Retusche aus Stockmotiven

## <span id="page-20-0"></span>Geschäftsausstattung

### <span id="page-21-0"></span>Visitenkarte

Die Visitenkarten der DPSG Münster haben das Standardformat 54 x 85 mm in einer einseitigen, hochformatigen Umsetzung.

Als Farben finden die Hausfarben Verwendung. Die Freiform bildet die Grundlage für die Gestaltung und unterteilt das Format in Logobereich und Kontaktblock.

Durch den unterschiedlichen Einsatz der Flächen, z.B. durch Drehung, kann jede Visitenkarte optional ein verändertes Aussehen erhalten. Die Wiedererkennung ist dennoch gewährleistet.

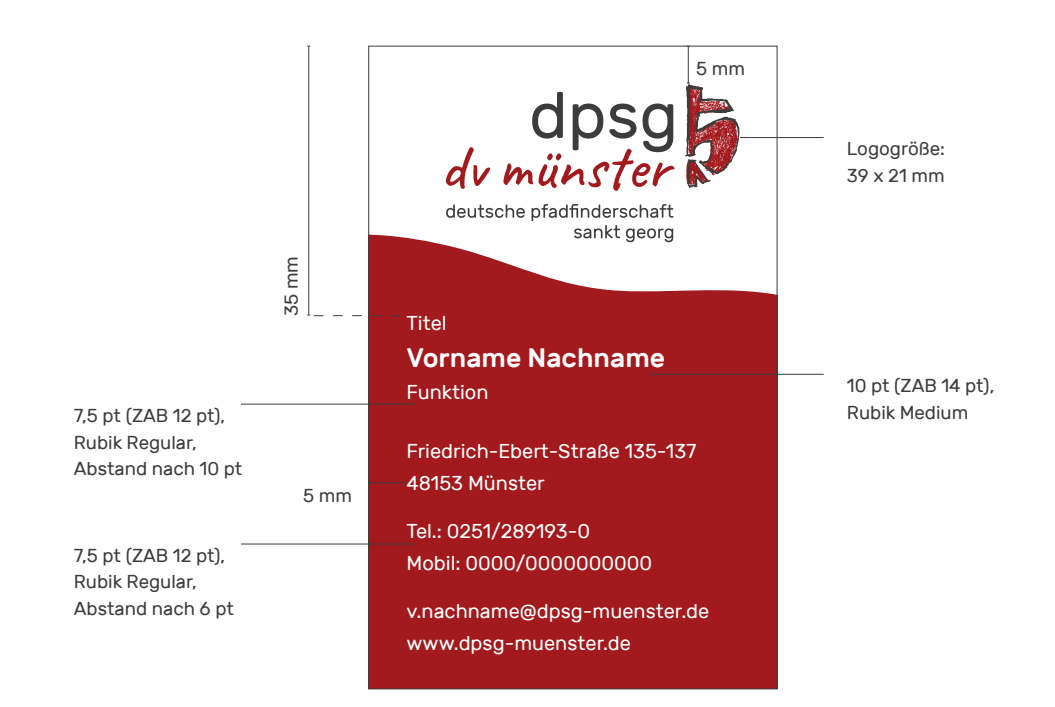

### <span id="page-22-0"></span>Briefbogen

Der Briefbogen dient der täglichen Korrespondenz und ist im Standard-Format DIN A4 (210 x 297 mm) angelegt. Als Fließtextschrift kommt die "Rubrik Regular" zum Einsatz, für den Betreff des Anschreibens die "Rubik Medium".

Der personalisierte Absender wird rechtsbündig unter dem Logo über der Datumsangabe platziert, allgemeine Kontaktdaten sind im Fußbereich angeordnet.

Als Gestaltungselement wird das graue Signet als Wasserzeichen mit einer Deckkraft von 8% auf der linken Seite des Briefbogens platziert.

### Folgebogen

Der Folgebogen findet dort Verwendung, wo eine umfangreiche Korrespondenz mehr als eine Seite Briefpapier benötigt. Dabei wird das Signet im Hintergrund übernommen, während alle anderen Angaben (wie Logo, Kontaktblock etc.) entfallen.

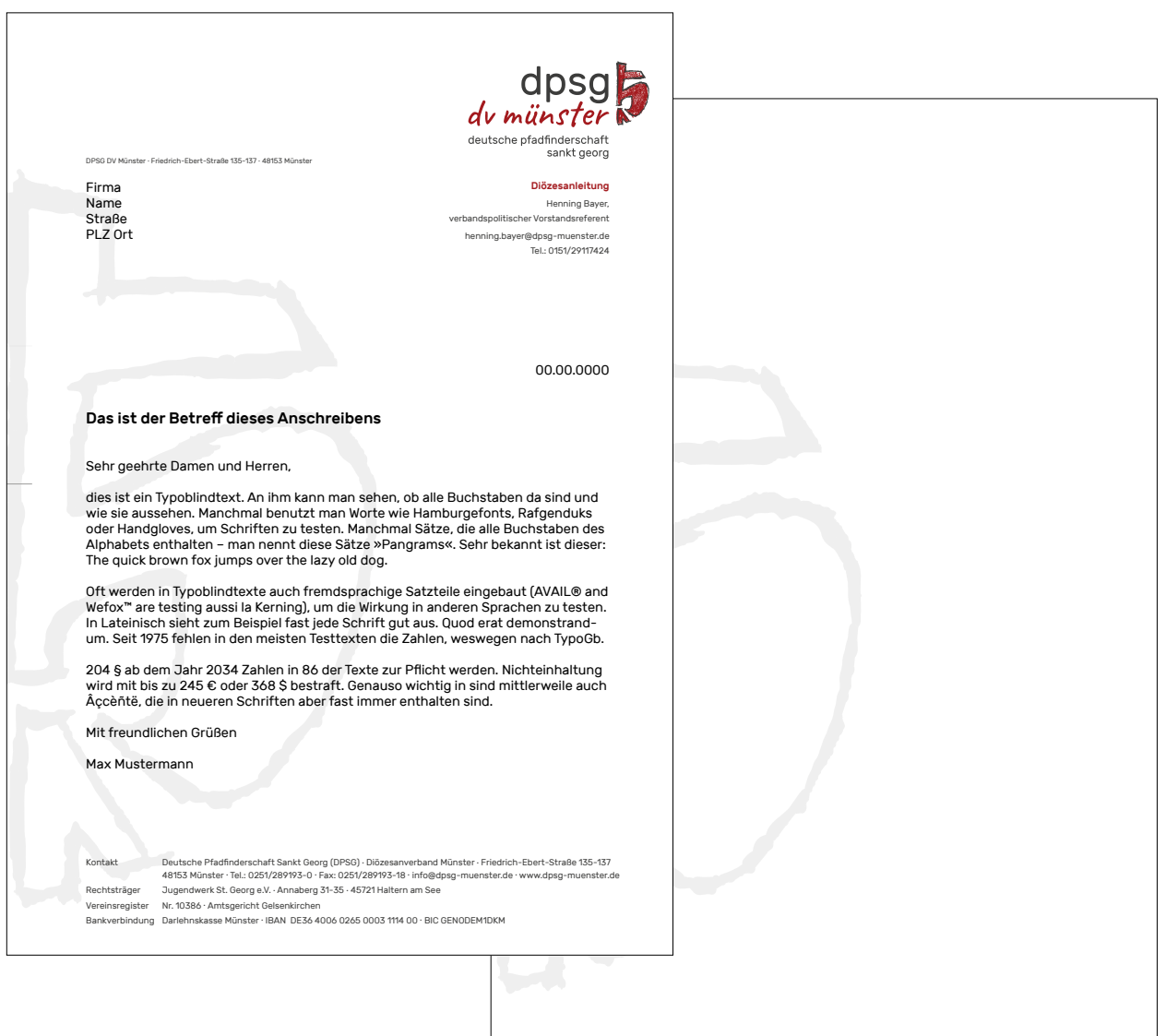

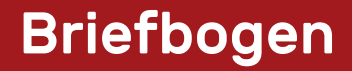

#### Vermaßung

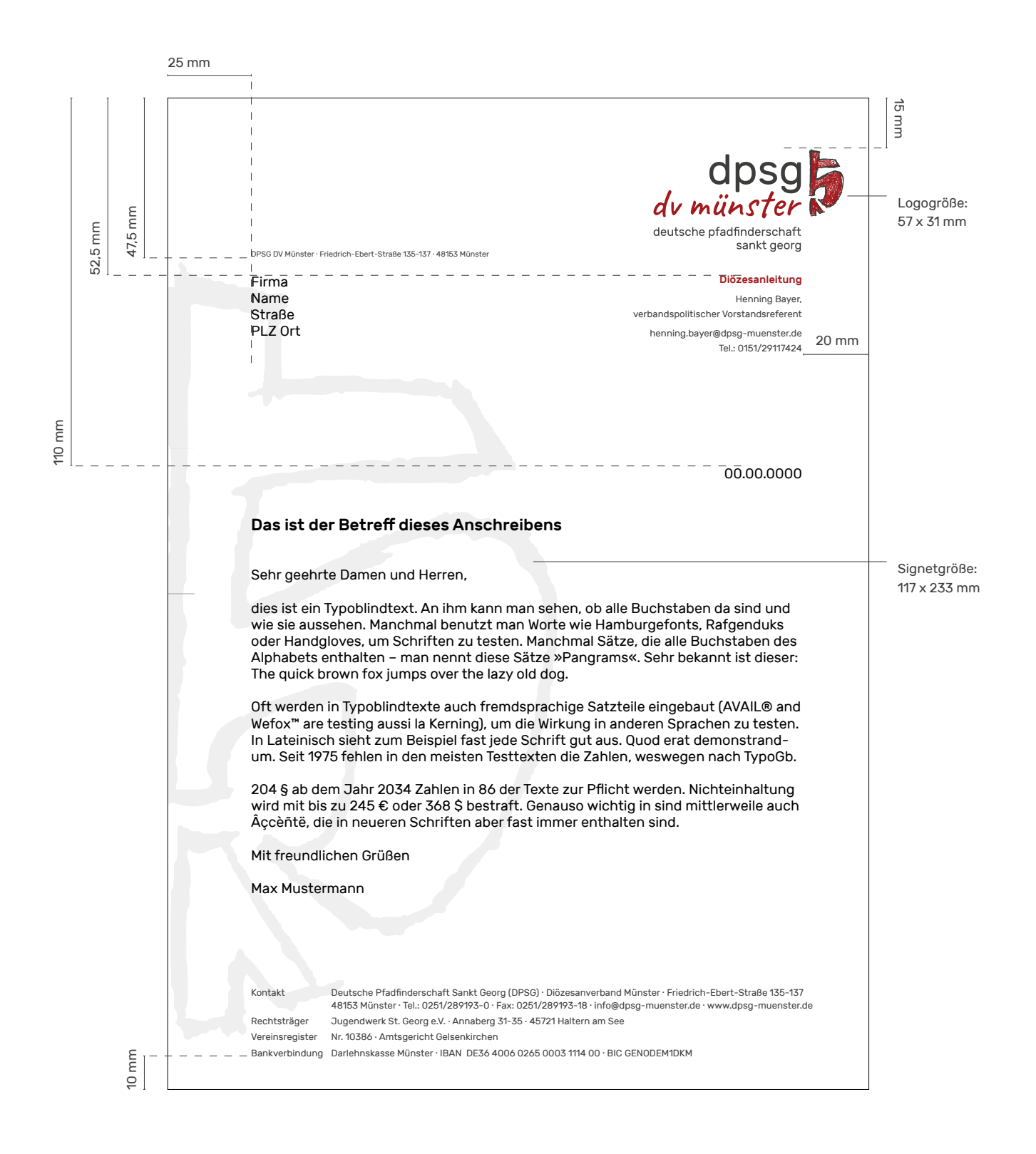

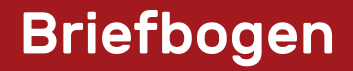

Vermaßung

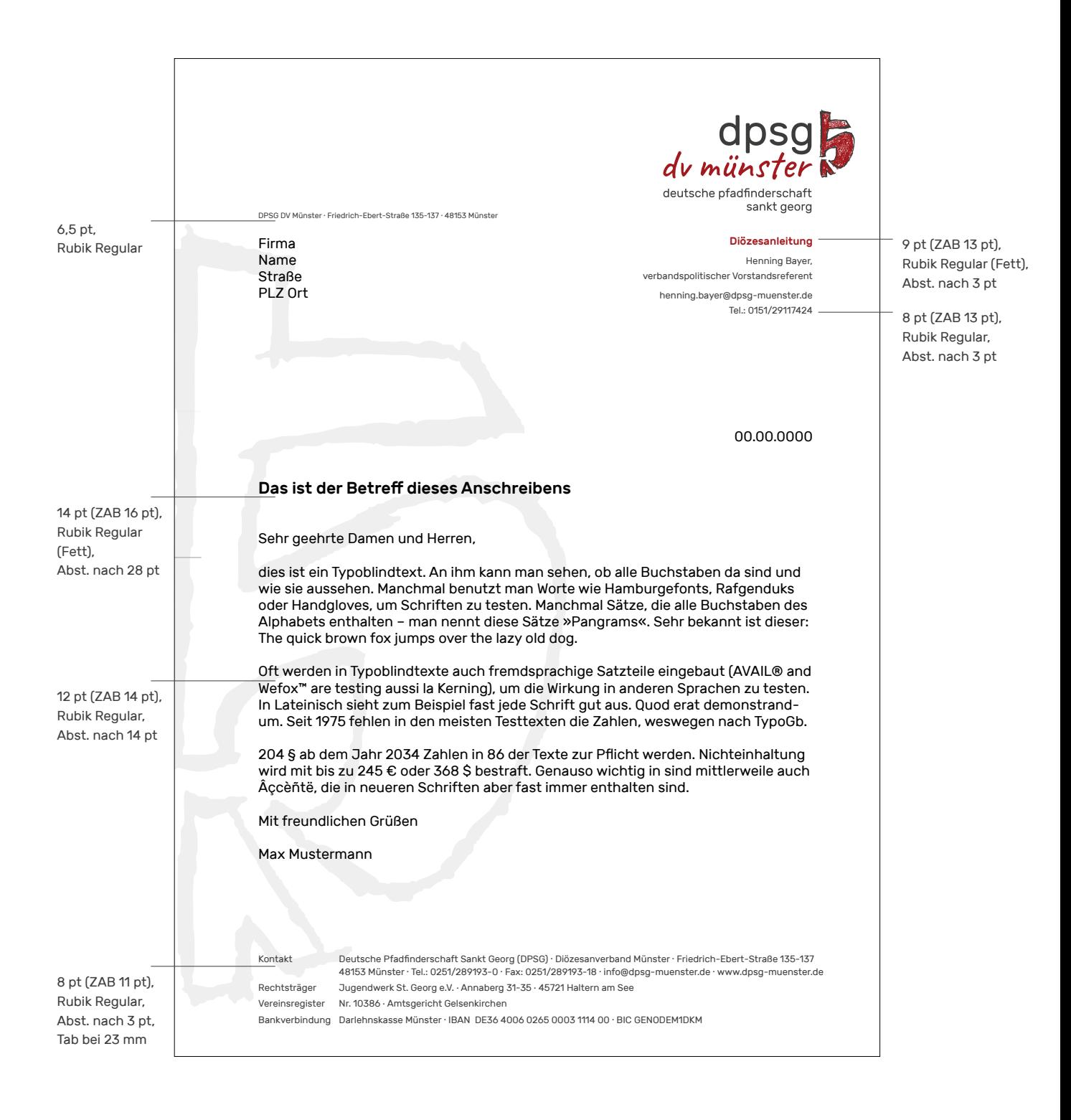

### <span id="page-25-0"></span>Präsentation

Für Präsentationen des Verbandes steht eine PowerPoint-Vorlage zur Verfügung. Hier sind Elemente wie Überschrift und Fließtext in Schrift und Farbe auf den jeweiligen Masterfolien definiert. Dabei stehen eine Inhaltsseite für umfangreiche Formulierungen sowie zwei für weitere Bild/Text-Kombinationen zur Verfügung. Neben der Titelgestaltung gibt es ebenfalls eine Vorlage für Zwischentitel.

Bei der Befüllung der einzelnen Seiten sollte darauf geachtet werden, diese mit nur wenig Inhalt zu befüllen und ihn in kurzen, knappen Aussagen auf den Punkt zu bringen. Auf den Einsatz von Effekten sollte verzichtet werden.

Bei externer Anwendung kann als Schriftart die Systemschrift Calibri eingesetzt werden, sofern die Rubik nicht vorhanden ist. Diese hat eine ähnliche Anmutung, ist jedoch auf allen Computern bereits vorinstalliert. Dadurch wird eine problemlose und flexible Bearbeitung der Präsentation gewährleistet. Es liegen zwei entsprechende Vorlagen vor.

77

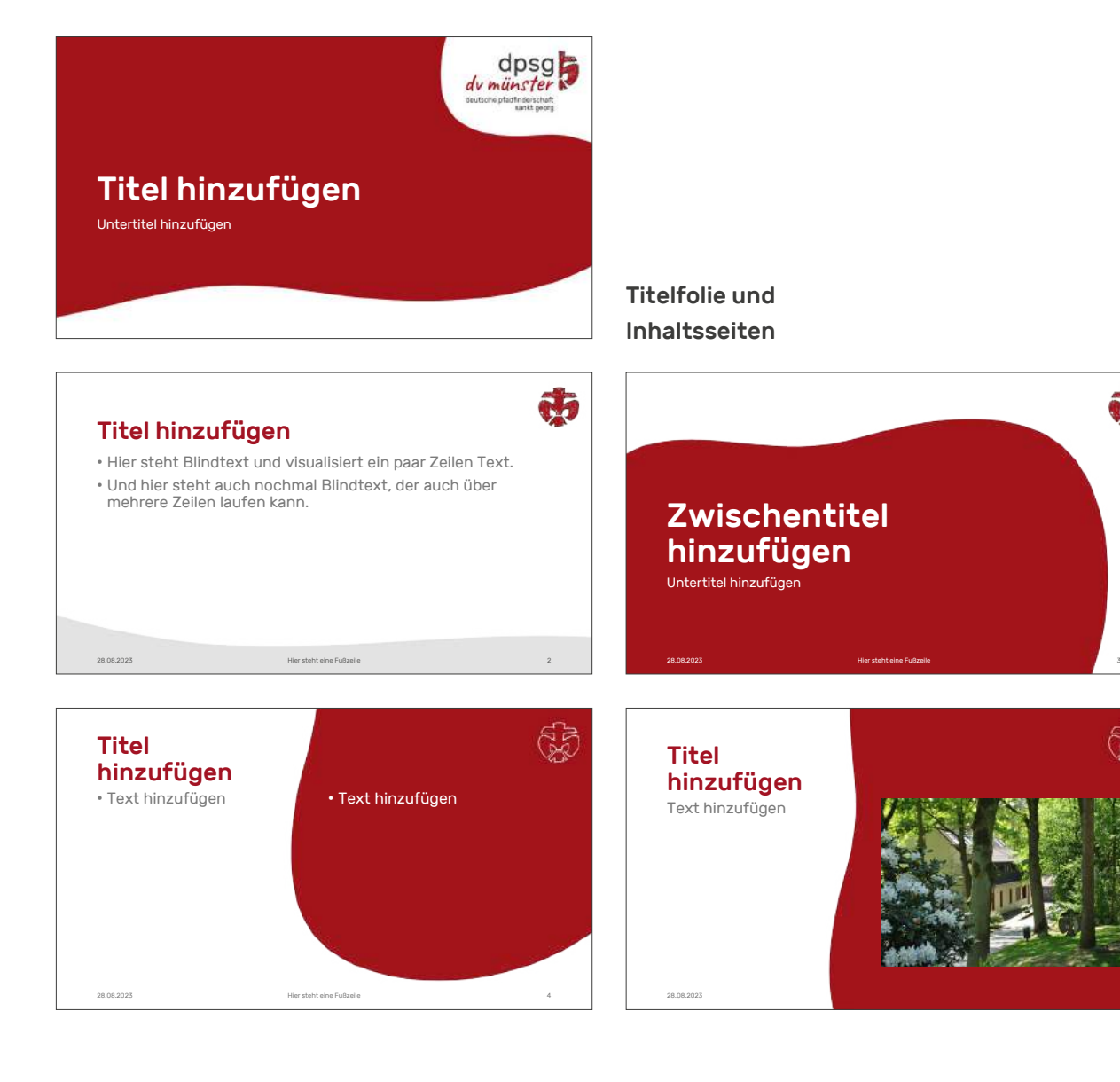

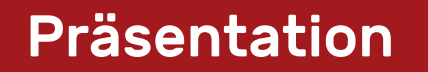

#### Vermaßung

60 pt

24 pt

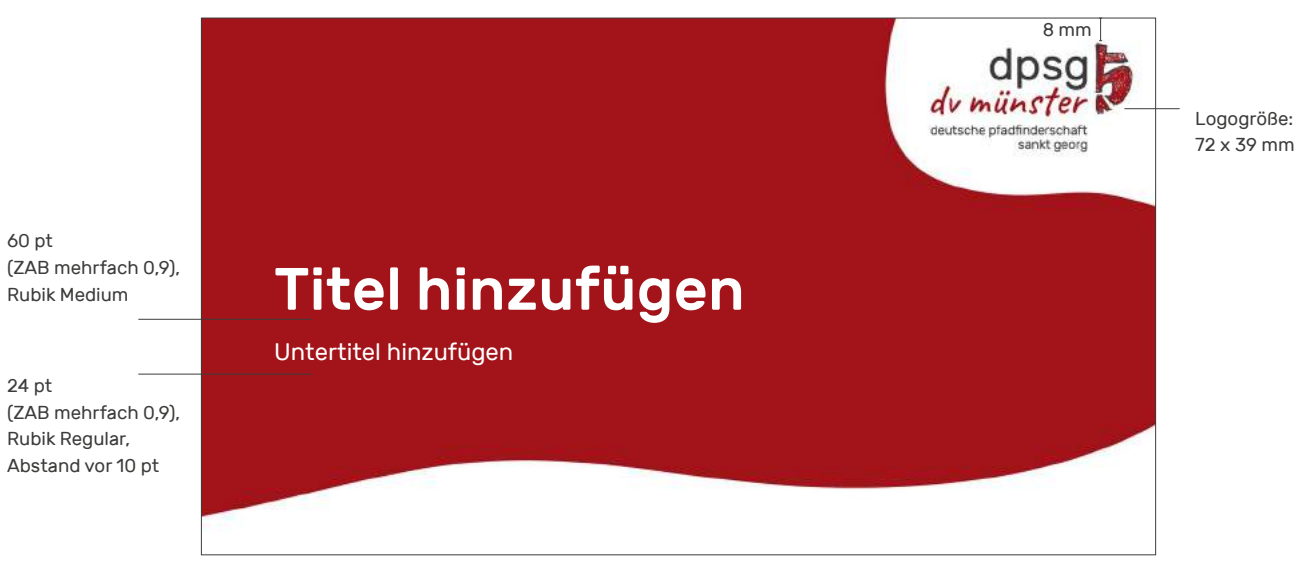

Titelseite

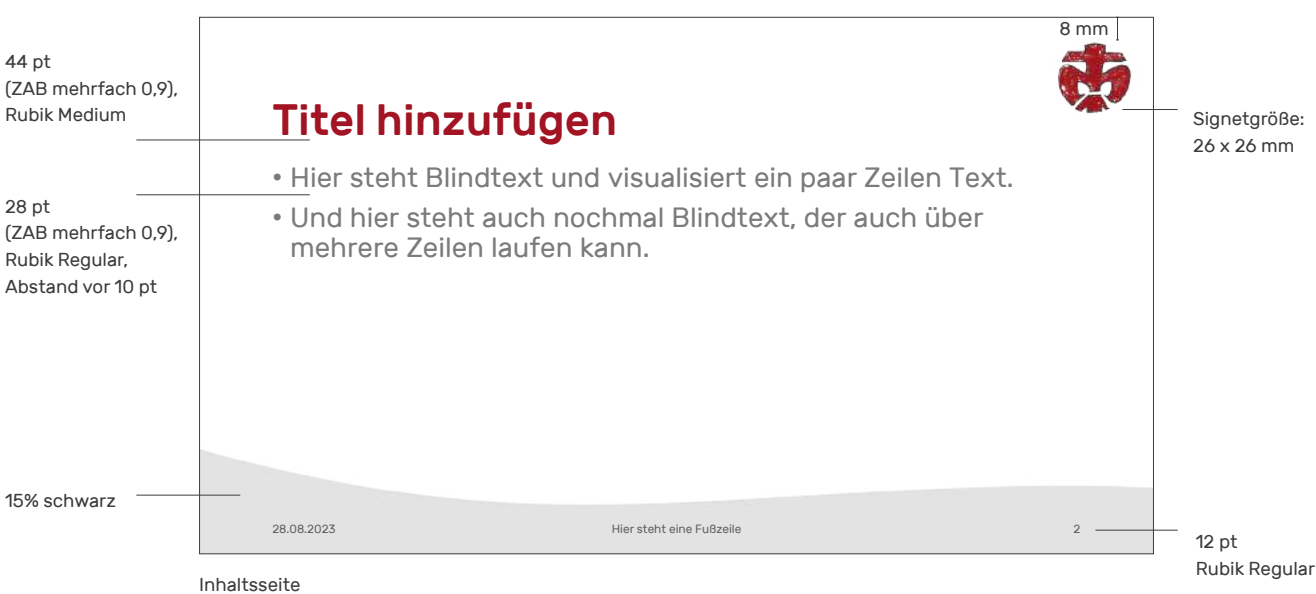

## <span id="page-27-0"></span>Printmedien

### <span id="page-28-0"></span>**Flyer**

Das Format für Flyer ist frei wählbar, beträgt aber i.d.R. DIN lang. Der Titel wird nach Möglichkeit von einem großen Fotomotiv dominiert. Das Logo wird im oberen Bereich des Flyers platziert. Je nach Gestaltung kann es auch selbst auf einer Freiform stehen. Wenn kein passendes Bildmaterial vorhanden ist, sind auch andere grafische Lösungen, z.B. der Einsatz eines Symbols als Titelmotiv möglich. Hierbei ist jedoch zu beachten, dass dies nicht in direkter Nähe bzw. Konkurrenz zum Logo stehen sollte.

Im weiteren Layout können die Formen frei angewandt werden, wodurch diverse Variationsmöglichkeiten entstehen.

Es besteht zudem die Möglichkeit, von transparenten Flächen Gebrauch zu machen, sodass das Bildmotiv im Hintergrund leicht durchscheint. Allerdings sollte dieses Stilmittel nur mit Bedacht eingesetzt werden, da es je nach Bildmotiv zu optischer Unruhe führen kann.

Bei der Platzierung von Head- und Subheadline ist ebenfalls Flexibilität gegeben. Je nach Bildmotiv können sie auf einer separaten Farbfläche oder direkt auf dem Foto platziert werden.

Bei der Anordnung der Gestaltungselemente kann frei entschieden werden, ob mit Farbflächen, Fotofreistellern, Bildkästen, Symbolen oder mit vollflächigen Fotos gearbeitet wird.

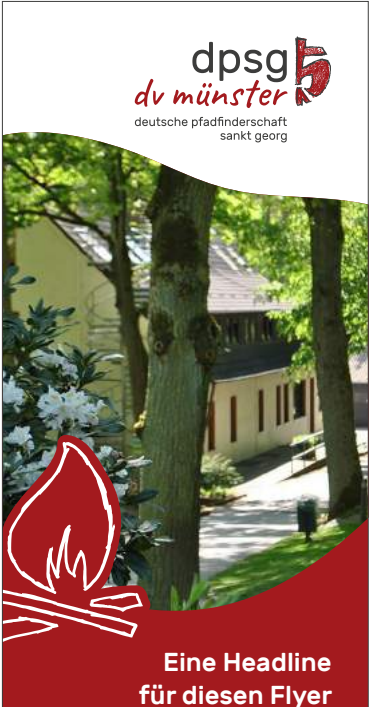

Eine einzeilige Subheadline

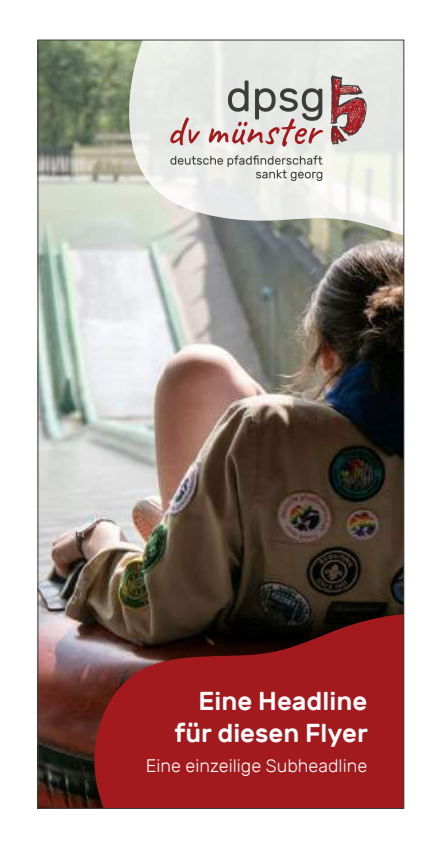

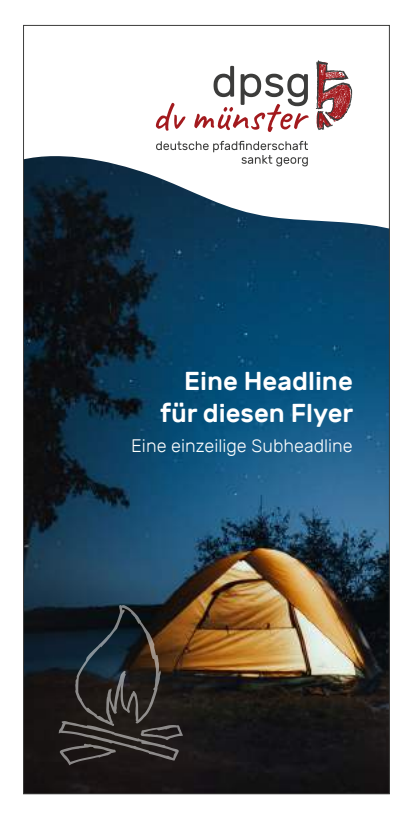

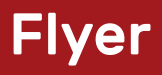

#### Vermaßung

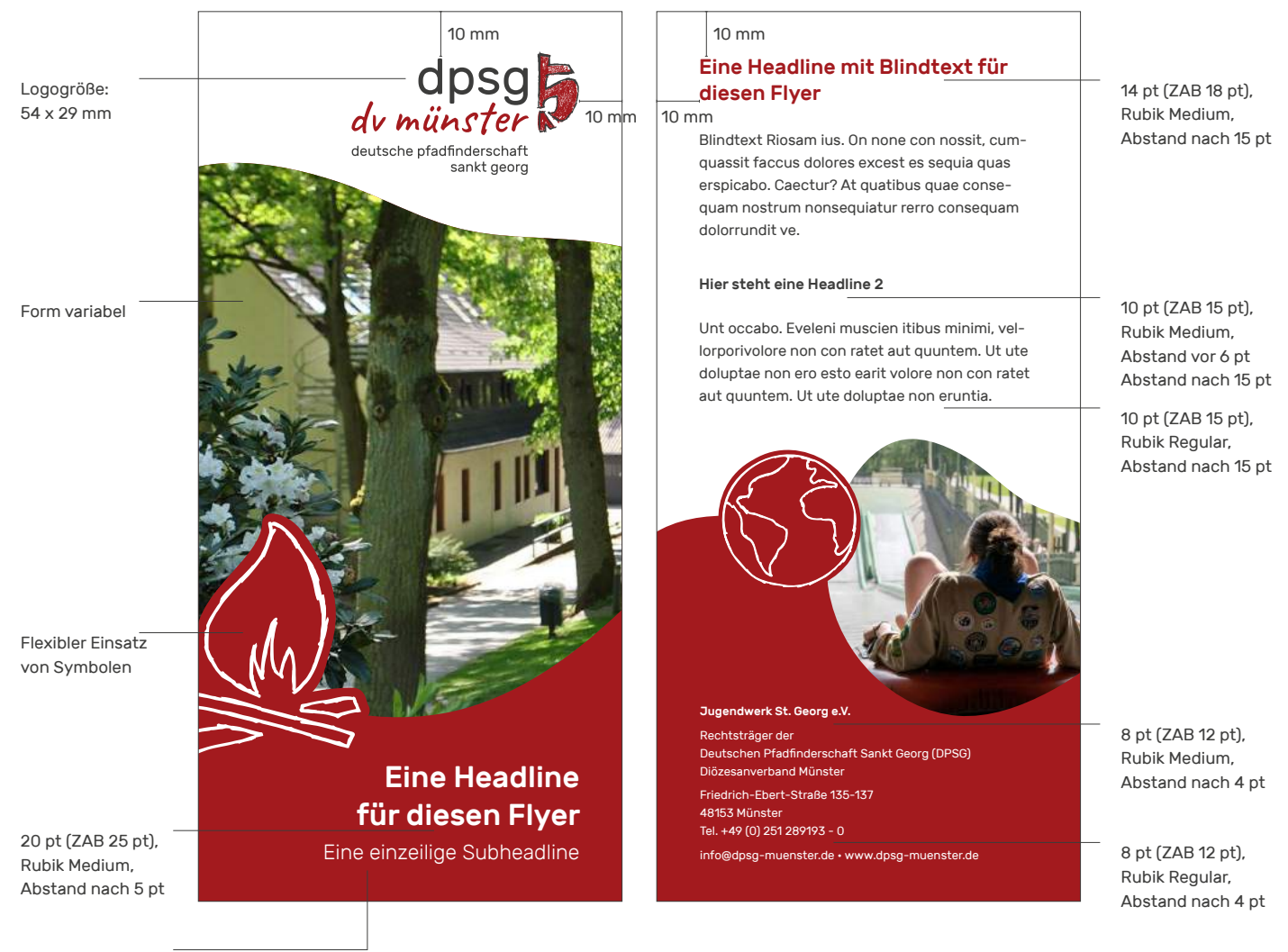

14 pt (ZAB 18 pt), Rubik Regular

### Flyer

### <span id="page-30-0"></span>Medien Stufen

Bei der Erstellung von Medien für die einzelnen Stufen ist das gleiche Gestaltungsraster anzuwenden. Es kommt allerdings das Stufenlogo zum Einsatz und Elemente wie Headlines,

Infokästen, Aufzählungspunkte u.ä. werden in der Stufenfarbe eingefärbt. Das Bildmaterial sollte auf die entsprechende Zielgruppe abgestimmt werden.

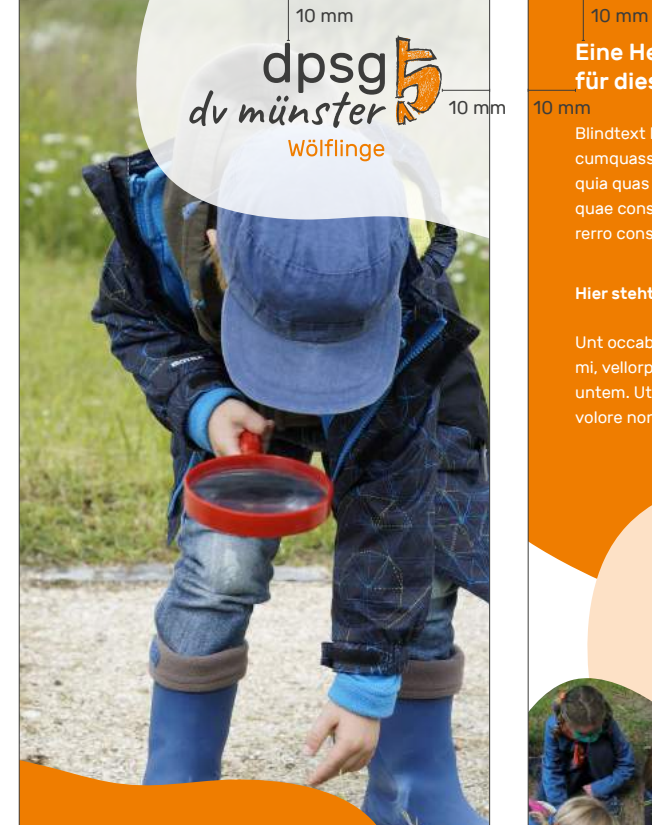

### Eine Headline für diesen Flyer

Eine einzeilige Subheadline

### 14 pt (ZAB 18 pt),

20 pt (ZAB 25 pt), Rubik Medium, Abstand nach 5 pt

Rubik Regular

### Eine Headline mit Blindtext **für diesen Flyer**<br><sup>10 mm</sup>

Blindtext Riosam ius. On none con nossit, cumquassit faccus dolores excest es sequia quas erspicabo. Caectur? At quatibus quae consequam nostrum nonsequiatur rerro consequam dolorrundit ve.

#### Hier steht eine Headline 2

#### Hier steht eine Headline

Unt occabo. Eveleni muscien itibus minimi, vellorporivolore non con ratet aut quuntem. Ut ute doluptae ratet aut quuntem.

www.dpsg-muenster.de

14 pt (ZAB 18 pt), Rubik Medium, Abstand nach 15 pt

10 pt (ZAB 15 pt), Rubik Medium, Abstand vor 6 pt Abstand nach 15 pt

10 pt (ZAB 15 pt), Rubik Regular, Abstand nach 15 pt

### <span id="page-31-0"></span>Plakat

Plakate werden in der Regel im DIN A-Format (z.B. DIN A3) gestaltet. Dabei sollte nach Möglichkeit ein Hochformat gewählt werden. Inhaltlich sollten die wichtigsten Eckdaten (W-Fragen Was-Wann-Wo sowie interessante Zusatzinfos) in möglichst kurzer Form enthalten sein, damit das Plakat schnell erfassbar ist.

Die Schriftgrößen können flexibel an die Plakatgestaltung angepasst werden. Das Logo wird in der rechten oberen Ecke eingefügt. Bei unruhigen Hintergründen wird es auf eine weiße, teilweise transparente Fläche platziert, um die Lesbarkeit zu erhöhen. Die Freiformen sind flexibel einsetzbar, z.B. als Flächenelement oder Bildrahmen. Dadurch ist eine Vielzahl unterschiedlicher Anwendungen innerhalb mehrerer Plakate möglich. Bei Bedarf können die zuvor definierten Symbole im Layout platziert werden.

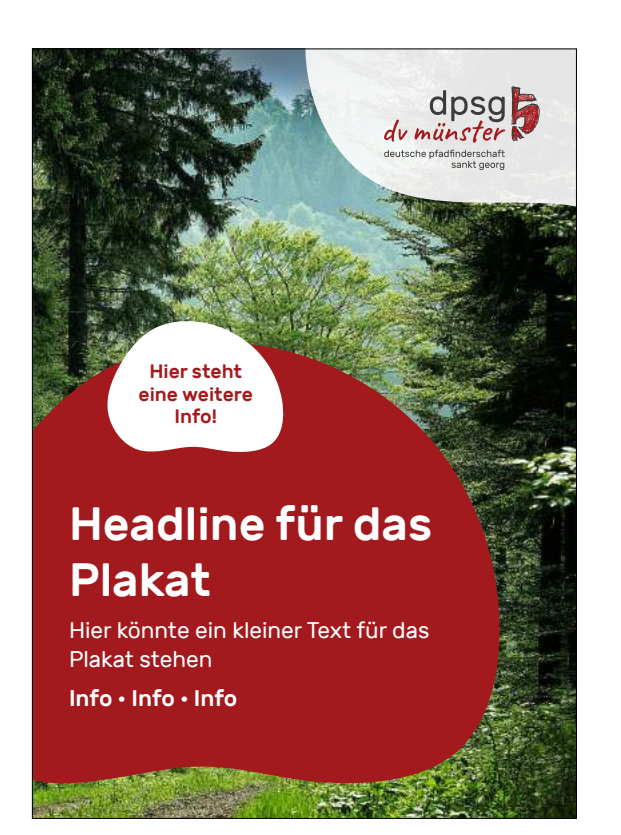

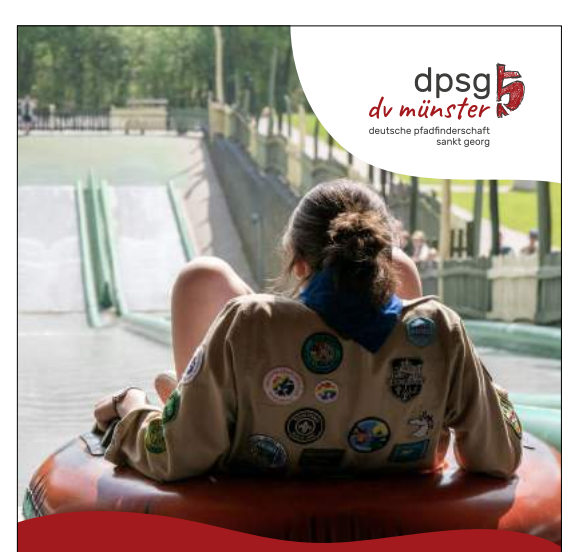

### **Headline** für das Plakat

#### **Subheadline** Hier könnte ein kleiner Mengentext für das Plakat stehen Blindtext Non Endae de nis sit omnis eritem es magnatur min estem sequo con nume comnih

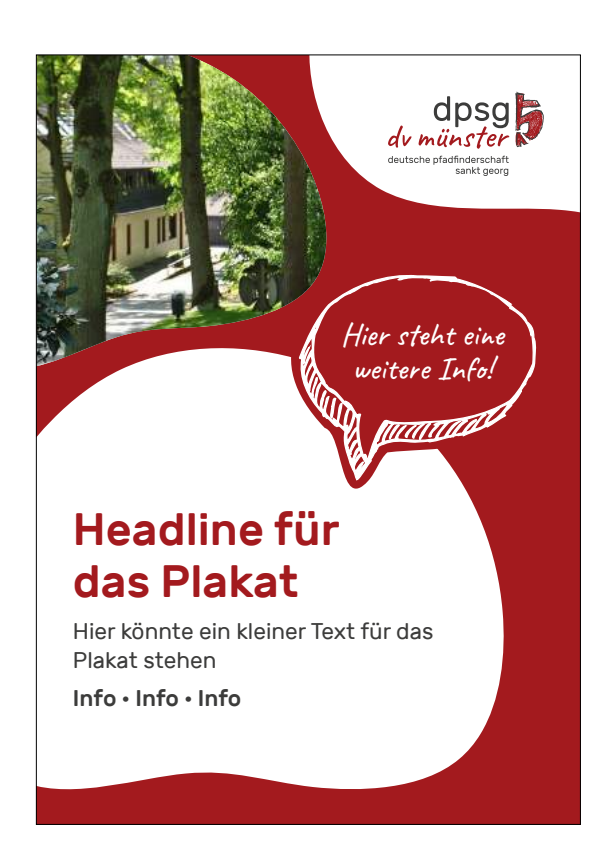

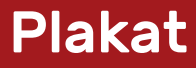

Vermaßung

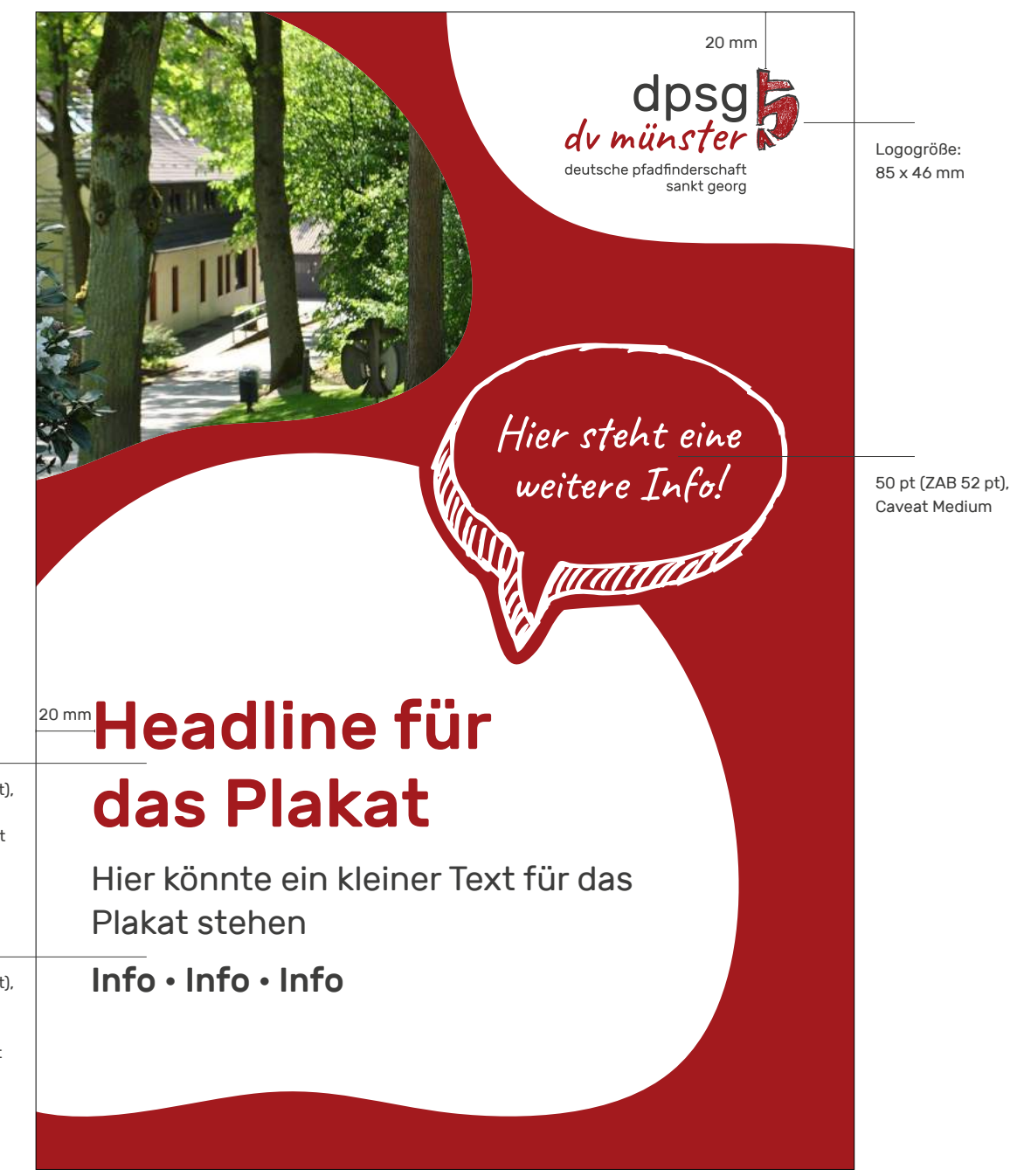

70 pt (ZAB 80 pt), Rubik Regular, Abst. nach 20 pt

35 pt (ZAB 45 pt), Rubik Regular/ Rubik Medium, Abst. nach 15 pt

## <span id="page-33-0"></span>Digitale Medien

### <span id="page-34-0"></span>Social Media

Für Social Media Posts sind durch die Variabilität der Gestaltungselemente zahlreiche Umsetzungsmöglichkeiten denkbar. Sowohl Posts mit als auch ohne Foto bzw. Text sind möglich.

Neben der unten abgebildeten Auswahl sind weitere Anordnungen denkbar, denn die Formensprache bietet ausreichend Flexibilität. Die Größe der Bildmarke, die in den meisten Fällen oben rechts eingebunden wird, beträgt dabei in der Breite 210 px.

Für die Gestaltung der 1:1 Feeds stehen Vorlagen in Canva zur Verfügung: <https://bit.ly/canva-socialmedia>

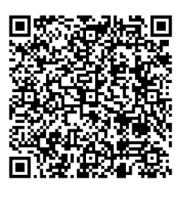

## Überschrift hinzufügen

Zwischenüberschrift hinzufügen

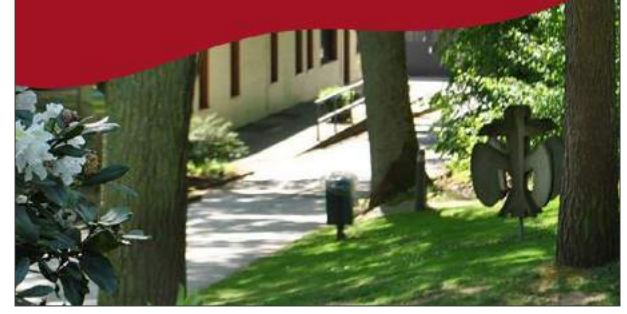

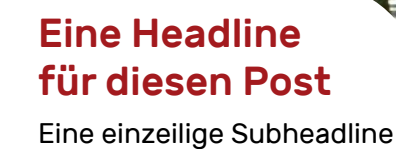

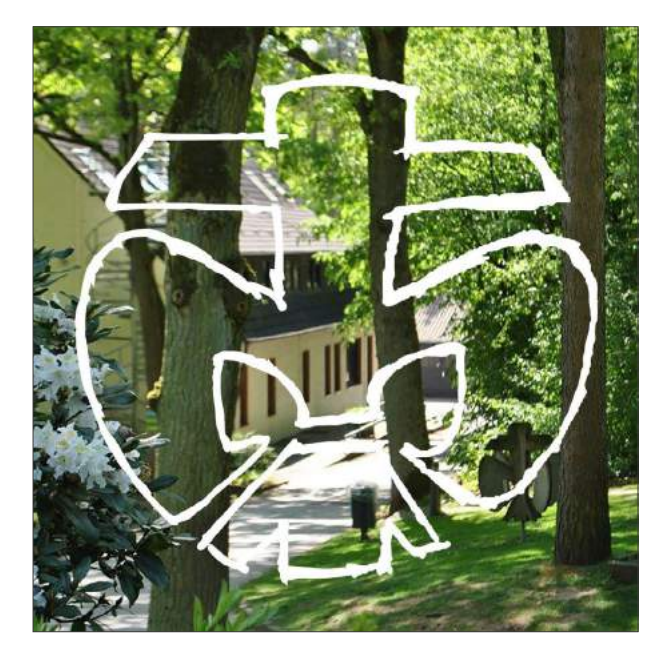

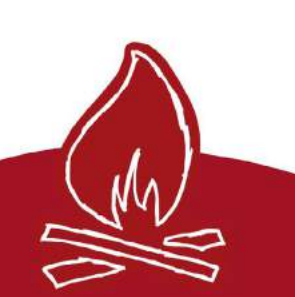

### Überschrift hinzufügen

Zwischenüberschrift hinzufügen

### <span id="page-35-0"></span>**Glossar**

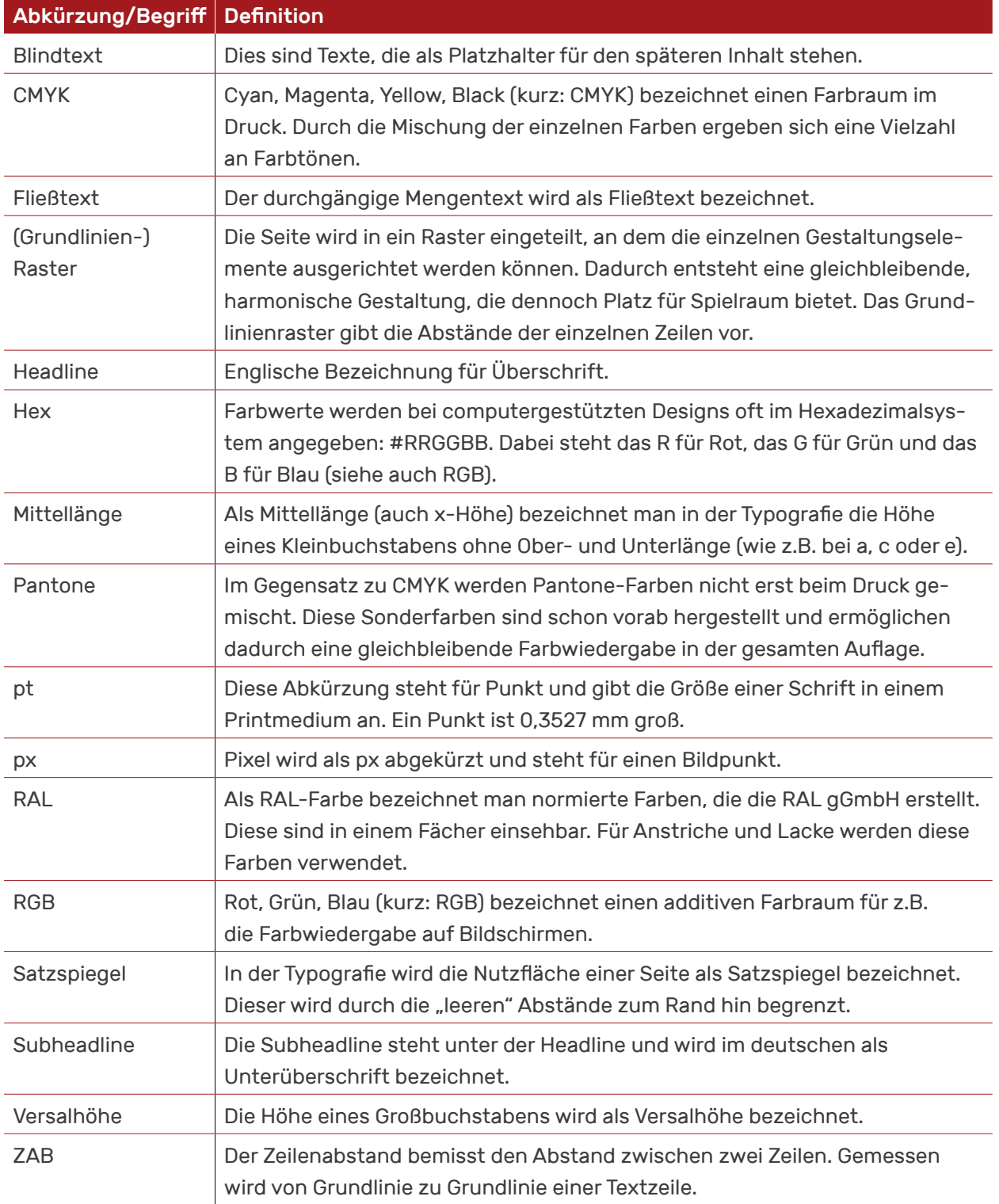

#### Herausgeber

Jugendwerk St. Georg e.V.

Rechtsträger der Deutschen Pfadfinderschaft Sankt Georg (DPSG) Diözesanverband Münster

Friedrich-Ebert-Straße 135-137 48153 Münster

Tel. +49 (0) 251 289193 - 0 Fax +49 (0) 251 289193 - 18

info@dpsg-muenster.de www.dpsg-muenster.de

### Ansprechpartner

Diözesan-Arbeitskreis Kommunikation + Medien Arne Leusing | Medienreferent Tel. +49 (0) 251 289193 - 16 arne.leusing@dpsg-muenster.de

### Konzeption und Gestaltung

eulenblick Kommunikation und Werbung www.agentur-eulenblick.de Stand: September 2023